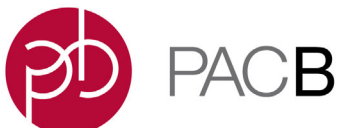

## **SMRT Link Server Installation**

- SMRT Link server software is supported on English-language CentOS 6.x; 7.x and Ubuntu 14.04; 16.04 64-bit Linux**®** distributions. (This also applies to SMRT Link compute nodes.)
- SMRT Link is **not** guaranteed to work on Linux versions that are no longer supported by the Operating Systems' vendors.
- SMRT Link server software **cannot** be installed on macOS**®** or Windows**®** systems.
- Several new SMRT Link v6.0.0 features are computationally-intensive and require adherence to the computational and storage requirements listed in the document **SMRT Link Software Installation (v6.0.0)**.
- To install **only** command-line SMRT Tools, use the --smrttools-only option with the installation command, whether for a new installation or an upgrade. Examples:

smrtlink-\*.run --rootdir smrtlink --smrttools-only smrtlink-\*.run --rootdir smrtlink --smrttools-only --upgrade

### **Included with the SMRT Link Installation**

### **Barcode Sequences:**

- IsoSeqPrimers (**New**)
- RSII\_384\_barcodes
- RSII 96 barcodes
- Sequel\_RSII\_16\_Barcodes\_Overhang\_Adapter (**New**)
- Sequel RSII 16 barcodes v1
- Sequel\_RSII\_16\_barcodes\_v2 (**New**)
- Sequel RSII 384 barcodes v1
- Sequel\_RSII\_96\_barcodes\_v1

### **Reference Sequences:**

- Sequel DNA Internal Control
- HIV HXB2
- HLA\_11locus\_clustering\_guide (**New**)
- lambdaNEB

# **New Features SMRT Link**

- Increased security for web services.
- Ability to opt-in for secondary analysis usage tracking.
- Faster loading time for Data Management and SMRT Analysis pages by restricting default display to only the most recent 10,000 Data Sets (Data Management) and 6,000 analyses (SMRT Analysis). Older Data Sets and analyses can be searched using **Advanced Search**.

• Required user-entry fields in Run Design and SMRT Analysis are indicated by bold font rather than red boxes around the fields or asterisks.

### **SMRT Link - SMRT Analysis**

- **Structural Variant Calling Application**
	- Support for additional variant calls: Inversions, translocations, and insertions and deletions ≥20 bp. (The previous version detected insertions and deletions ≥50 bp.)
	- Base pair-precise variant calls instead of approximate variant calls.
	- Significant optimization of the analysis workflow.
	- Improved scalability for large cohort sizes.

### • **New Iso-Seq 3 Application**

- Significantly faster time-to-results compared to Iso-Seq 1.
- Maintains the transcript recovery performance of previous implementations, while reducing the false positives rate.
- Improved support for barcode and cDNA primer detection, and increased detection of incorrect primer combinations and library artifacts.
- Native support of customized cDNA primer and barcode combinations.
- Iso-Seq 3 **replaces** Iso-Seq 2. Iso-Seq 1 is still available.
- **Assembly (HGAP 4) Application**
	- Improved microbial assembly performance using optimized default HGAP parameters.
- **General**
	- Added the ability to define file names for the downloadable analysis output files.
	- File names of barcoded CCS and LAA outputs inside zip downloads now include the Bio Sample Name.
	- In the Resequencing and CCS Mapping applications, added an advanced analysis parameter to generate and display a consolidated BAM file in the **Results** page **File Downloads** section.

### **SMRT Link - Data Management**

- Demultiplexed Data Sets are now accessible from the parent Data Set's row in the Data Sets table by clicking the number displayed in a new **Demultiplexed Subsets** column.
- The Data Set details pages of demultiplexed Data Sets now include subread length statistics and distribution histograms.
- Displays customer-uploaded GMAP references.
- Ability to browse the local file system in addition to the SMRT Link server for files to import.
- In the **Create Data Set** page, added a Data Set Filter for subread length.

### **SMRT Link - Sample Setup**

• Enabled mechanism for easy update of Sample Setup parameters.

# **SMRT Link - Run Design**

- Enabled import of Sample Setup results into Run Design.
- The Run Design CSV template file is now downloadable from SMRT Link and supports barcoded Run Designs.

# **SMRT Link - Run QC**

- Added a plot displaying the Base Yield Density; bases read, per unit Read Length.
- Added a plot displaying the Insert Read Length Density; the density of reads according to their longest subread and total HQ read length.
- Plots now display in magnified windows when clicked.

#### **Fixed Issues** • In Run Design, clicking **Edit** on a saved barcoded Run Design with a CSV-format Barcoded Sample Name File now works correctly.

- In Run Design, when omitting a comma in the CSV-format Barcoded Sample Name File to separate fields, the Bio Sample Names are now correctly assigned.
- In Run Design, setting "Sample Is Barcoded" to "Yes" **without** specifying a barcode set no longer causes the run to fail.
- Run Design tooltip help messages now display correctly.
- In a Run Design that contains multiple SMRT Cells with barcoded samples, automatic demultiplexing of each SMRT Cell's sequencing data starts as soon as it is transferred to the SMRT Link server instead of waiting for the entire set of SMRT Cells to be transferred.
- Automatic demultiplexing of the **last** cell in a run containing multiple SMRT Cells with barcoded samples is now launched automatically.
- In Data Management, reordering table columns by using the column selector now persists after leaving the page.
- In SMRT Analysis, copying an analysis no longer fails if any advanced parameters in the copied analysis were set to nondefault values.
- In SMRT Analysis, exporting an analysis no longer leaves a gray overlay on the browser page.
- In SMRT Analysis, data download file sizes now display in KB, MB, and GB instead of bytes.
- In SMRT Analysis, in the results page of a completed Demultiplex Barcodes analysis, the **Summary Metrics > Mean Longest Subread Length** is now calculated correctly as the mean over all barcodes of the lengths of the longest individual subreads within each barcoded sample. **Summary Metrics > Mean Read Length** is now calculated correctly as the mean polymerase read length.

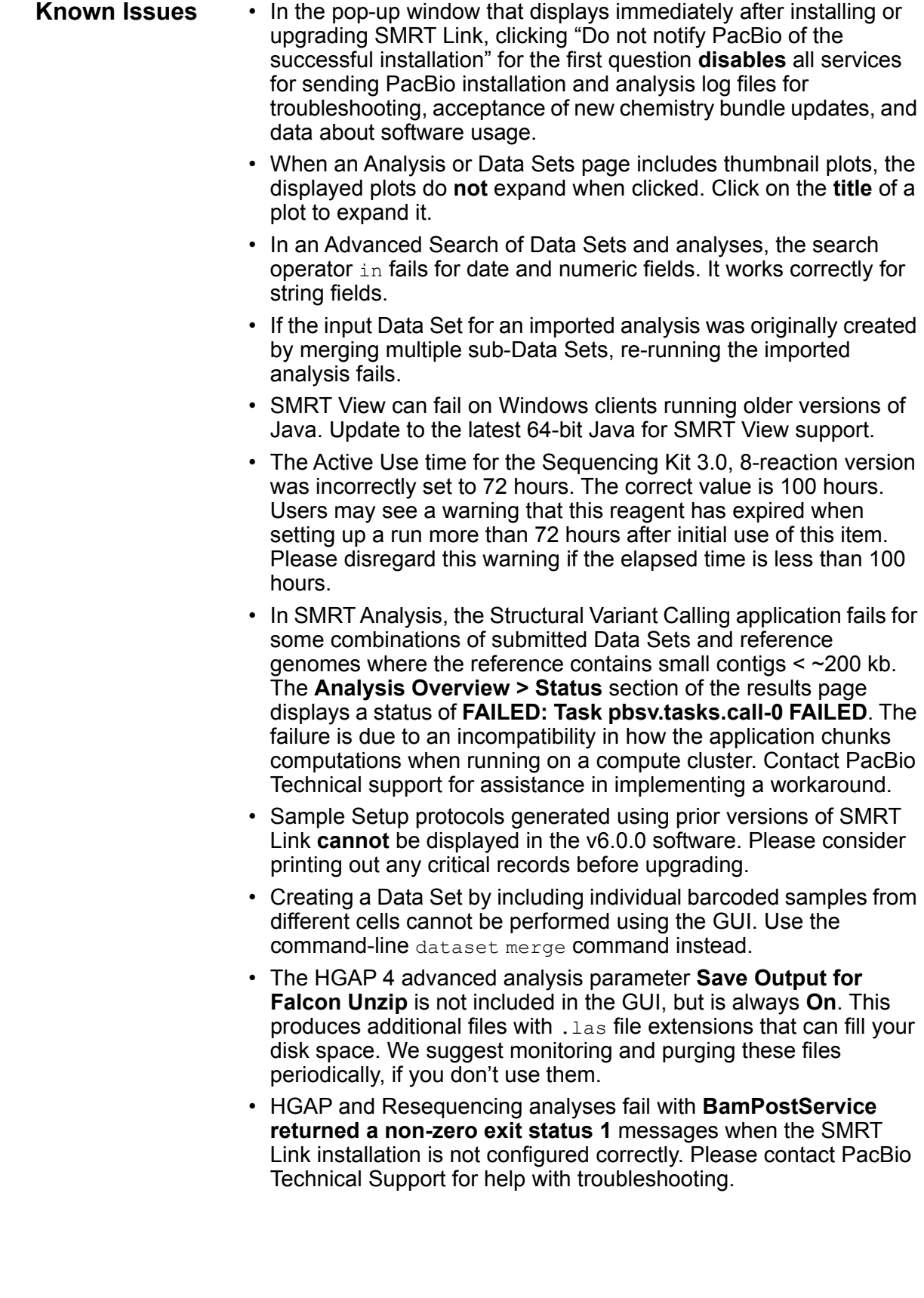

For Research Use Only. Not for use in diagnostic procedures. © Copyright 2015 - 2018, Pacific Biosciences of California, Inc. All rights reserved. Information in this document is subject to change without notice. Pacific Biosciences assumes no responsibility for any errors or omissions in this document. Certain notices, terms, conditions and/or use restrictions may pertain to your use of Pacific Biosciences products and/or third party products. Please refer to the applicable Pacific Biosciences Terms and Conditions of Sale and the applicable license terms at http://www.pacb.com/legal-and-trademarks/product-license-and-use-restrictions/.

Pacific Biosciences, the Pacific Biosciences logo, PacBio, SMRT, SMRTbell, Iso-Seq and Sequel are trademarks of Pacific Biosciences. BluePippin and SageELF are trademarks of Sage Science, Inc. NGS-go and NGSengine are trademarks of GenDx. FEMTO Pulse and Fragment Analyzer are trademarks of Advanced Analytical Technologies. All other trademarks are the sole property of their respective owners.

P/N 100-749-600 Version 17 (October 2018)